#### **ANALISIS DE FACTORES**

**Dr. Porfirio Gutiérrez González**

#### **Análisis Factorial (AF)**

- ❑ El análisis Factorial (AF) fue introducido por el psicólogo Charles Spearman (1904) ya que decidió realizar su tesis doctoral sobre la medición objetiva de la inteligencia y propuso el primer modelo factorial, basado en un solo factor.
- ❑ El AF es una técnica estadística que establece una relación de las variables originales entre un conjunto nuevo de variables llamadas factores comunes y factores específicos.
- ❑ *Análisis Factorial Exploratorio* (AFE): Se usa para tratar de descubrir la existencia de alguna relación de las variables originales, que pueda ser explicada por un numero mas pequeño de factores comunes.
- ❑ *Análisis Factorial Confirmatorio* (AFC): Aquí existe una hipótesis a priori del investigador, en el que se cree que existen factores preestablecidos y que cada uno de ellos está asociado con un determinado subconjunto de las variables originales, mismos factores que se esperan que sean confirmados por el análisis de factores.
- $\Box$  Para el análisis factorial vamos a considerar un conjunto de  $p$  variables aleatorias observadas  $X_1, X_2, ..., X_p$  con el propósito de encontrar los m factores comunes:

 $F_1, F_2, ..., F_m$ 

Y *p* factores únicos:  $E_1, E_2, ..., E_p$ .

Para el análisis factorial vamos a considerar un conjunto de p variables aleatorias observadas  $X_1, X_2, ..., X_p$  con el propósito de encontrar los  $m$  factores comunes y los  **factores únicos**

$$
Y_1, Y_2, ..., Y_m
$$
 \t\t  $E_1, E_2, ..., E_p$ 

Las cuales describen las p variables originales mediante el modelo matemático

$$
X_1 = \alpha_{11}Y_1 + \dots + \alpha_{1m}Y_m + E_1
$$
  
\n
$$
X_2 = \alpha_{21}Y_1 + \dots + \alpha_{2m}Y_m + E_2
$$
  
\n
$$
\vdots \qquad \vdots
$$
  
\n
$$
X_p = \alpha_{p1}Y_1 + \dots + \alpha_{pm}Y_m + E_p
$$

 $\bf{Donde}\ \alpha_{ij}$  son un parámetro que mide la contribución del  $j-\acute{e}simo$  factor común  $F_j$ en la explicación de la variable  $X_i$  y  $E_i$  es el  $i-\acute{e}simo$  factor único de la  $i-\acute{e}sima$ variable  $X_i$ .

**El cual puede representarse en forma matricial como:**

$$
X=AY+e
$$

#### **Donde**

$$
X = \begin{bmatrix} X_1 \\ X_2 \\ \vdots \\ X_p \end{bmatrix} \qquad Y = \begin{bmatrix} Y_1 \\ Y_2 \\ \vdots \\ Y_m \end{bmatrix} \qquad e = \begin{bmatrix} E_1 \\ E_2 \\ \vdots \\ E_p \end{bmatrix} \qquad y \qquad A = \begin{bmatrix} \alpha_{11} & \alpha_{12} & \cdots & \alpha_{1m} \\ \alpha_{21} & \alpha_{22} & \cdots & \alpha_{2m} \\ \vdots & \vdots & \cdots & \vdots \\ \alpha_{p1} & \alpha_{p2} & \cdots & \alpha_{pm} \end{bmatrix}
$$

Donde α<sub>ij</sub> son un parámetro que mide la contribución del *i – ésimo* factor común  $Y_i$  en la explicación de la variable  $X_i$  y  $E_i$  es el  $i - \acute{\$  $e}$ *simo* factor único de la *i – ésima* variable observable  $X_i$ .

Se da por hecho que los factores comunes no observables  $Y_i$  son independientes  $y$ **estandarizados (media cero y varianza uno), y los factores únicos son no correlacionados entre sí y entre los factores comunes y de igual manera con media cero y varianza:**

$$
var(E_i)=\Psi_i
$$

**Donde**  $\Psi_i$  **se le llama** *varianza específica* 

La varianza de la variable  $X_i$  está dada por

$$
\sigma_i^2 = \sum_{j=1}^m \alpha_{ij}^2 + \Psi_i^2 \qquad i = 1, ..., p
$$

#### **donde el primer término es la suma de los efectos de los factores**

$$
h_i^2 = \sum_{j=1}^m \alpha_{ij}^2
$$

**Que llamaremos** *comunalidad y al segundo se le conoce como varianza especifica, de esta forma*

$$
\sigma_i^2 = h_i^2 + \Psi_i^2 \qquad i = 1, ..., p
$$

Para obtener las cargas de los factores  $\alpha_{ij}$  y las varianzas específicas  $\bm{\mathit{Y}}_i$  se utilizará **el método de los componentes principales.**

**Método de Componentes Principales** 

**La técnica más común para extraer los factores en un análisis factorial es el de los componentes principales, el cual se basa en la obtención de autovectores y autovalores de la matriz de varianzas-covarianzas o de correlación. En este método**  se toman los primeros *m* componentes principales en la matriz de varianzas**covarianzas, el modelo matemático es**

$$
Y_1 = b_{11}X_1 + b_{12}X_2 + \dots + b_{1p}X_p
$$
  
\n
$$
Y_2 = b_{21}X_1 + b_{22}X_2 + \dots + b_{2p}X_p
$$
  
\n
$$
\vdots \qquad \vdots
$$
  
\n
$$
Y_p = b_{p1}X_1 + b_{p2}X_2 + \dots + b_{pp}X_p
$$

Donde  $Y_i$  son los componentes principales con varianza  $\lambda_i$  y donde  $Y_k$  y  $Y_j$  son  $\bold{in}$ dependientes entre sí y son ortogonales y donde  $b_{ij}$  son los elementos de los **vectores propios de la matriz de varianzas-covarianzas o de correlación.**

Las variables  $X_i$  se pueden representar en función de los componentes  $Y_i$  como sigue

 $Y = B'X$ 

Si multiplicamos por la izquierda la ecuación por la matriz de cargas  $\bm{B}$  y recordando **que es ortogonal, se obtiene lo siguiente** 

# **BY=BB**ʹ**X B**  $BY = IX$

# **X=BY**

$$
X_1 = b_{11}Y_1 + b_{21}Y_2 + \dots + b_{p1}Y_p
$$
  
\n
$$
X_2 = b_{12}Y_1 + b_{22}Y_2 + \dots + b_{p2}Y_p
$$
  
\n
$$
\vdots \qquad \vdots
$$
  
\n
$$
X_p = b_{1p}Y_1 + b_{2p}Y_2 + \dots + b_{pp}Y_p
$$

**Ya que los primeros componentes principales son los más importantes, tomaremos los primeros componentes principales, por lo tanto el modelo del AF queda como**

$$
X_1 = b_{11}Y_1 + b_{21}Y_2 + \dots + b_{m1}Y_m + \varepsilon_1
$$
  
\n
$$
X_2 = b_{12}Y_1 + b_{22}Y_2 + \dots + b_{m2}Y_m + \varepsilon_2
$$
  
\n
$$
\vdots \qquad \vdots
$$
  
\n
$$
X_p = b_{1p}Y_1 + b_{2p}Y_2 + \dots + b_{mm}Y_m + \varepsilon_p
$$

Donde  $\epsilon_i$  es la parte de la varianza de las  $X_i$ 

**Dado que las varianzas de los factores son igual a uno, para ello, vamos a dividir el**   $\mathbf{component}\mathbf{e}\mathbf{\mathbf{\mathit{Y}}}_{i}$  por su desviación estándar  $\lambda_{i}^{1/2}$ , por lo que tenemos

$$
X_1 = \lambda_1^{1/2} b_{11} F_1 + \lambda_2^{1/2} b_{21} F_2 + \dots + \lambda_m^{1/2} b_{m1} F_m + \varepsilon_1
$$
  

$$
X_2 = \lambda_1^{1/2} b_{12} F_1 + \lambda_2^{1/2} b_{22} F_2 + \dots + \lambda_m^{1/2} b_{m2} F_m + \varepsilon_2
$$
  
:

$$
X_p = \lambda_1^{1/2} b_{1p} F_1 + \lambda_2^{1/2} b_{2p} F_2 + \ldots + \lambda_m^{1/2} b_{mm} F_m + \varepsilon_p
$$

Aquí  $F_i = \frac{-i}{11/2}$  son los factores comunes con varianza igual a uno, por lo que el  $Y_i$  $\lambda_i^{1/2}$ 

**modelo de factores puede representarse como**

$$
X_1 = \alpha_{11}F_1 + \alpha_{21}F_2 + \dots + \alpha_{m1}F_m + \varepsilon_1
$$
  
\n
$$
X_2 = \alpha_{12}F_1 + \alpha_{22}F_2 + \dots + \alpha_{m2}F_m + \varepsilon_2
$$
  
\n
$$
\vdots \qquad \vdots \qquad \vdots
$$
  
\n
$$
X_p = \alpha_{1p}F_1 + \alpha_{2p}F_2 + \dots + \alpha_{mm}F_m + \varepsilon_p
$$

$$
\text{Donde } \alpha_{ij} = \lambda_i^{1/2} b_{ij}.
$$

Así se obtienen las *p* variables originales  $X_i$  en términos de *m* factores **comunes y p factores únicos.**

# **Método de Máxima Verosimilitud**

Sea  $X_1, X_2, \ldots, X_p$  vectores aleatorios de grado  $n \times 1$  que representan **una muestra aleatoria de una población multinormal con vector medio µ y matriz de covarianzas Σ. Entonces si**  $X_1, X_2, \ldots, X_p$  son mutuamente **independientes y cada variable tiene una distribución N (µ, α²), la función de densidad conjunta es el producto de las funciones de densidad. Así,**

$$
F(X_1, X_2, \dots, X_p) = \prod_{j=1}^p \left\{ \frac{1}{(2\pi)^{p/2} |\Sigma|^{1/2}} \exp\left[-\left(1/2\right)(X_j - \mu)\right) \Sigma^{-1}\left(X_j - \mu\right) \right\}
$$

La función de densidad dada por esta ecuación se llama *función de densidad normal multivariada.*

**Rotación de los factores** 

 ${\bf Sabemos}$  que la matriz de cargas  $({\bm\Lambda})$  no está identificada ante multiplicaciones por **matrices ortogonales, que equivalen a rotaciones y ya que la matriz de cargas factoriales es la principal herramienta para interpretar el significado de los factores y como en muchas ocasiones esta matriz es difícil de interpretar vamos a recurrir a una rotación de factores esto es** 

 $\delta = AM$ 

Donde  $M$  es una matriz ortogonal de orden  $m \times m$ , por lo que  $\delta$  es la nueva matriz de **cargas factorial que es más simple de interpretar, por lo tanto en los métodos de rotación lo importante es encontrar la matriz ortogonal** 

• **Rotación de Criterio Varimax (Ortogonal)**

**Esta rotación conduce al criterio de maximizar la varianza de los coeficientes que definen los efectos de cada factor sobre las variables observadas.** 

• **Rotación de Criterio de Quartimax**

**Minimiza la variabilidad de los coeficientes para cada variable, reduciendo así el número de factores para explicar una variable. Simplifica la interpretación de las variables, mejorando la solución por filas, se utiliza cuando en el modelo hay muchos factores.**

Para obtener las cargas de los factores  $\alpha_{ij}$  y las varianzas específicas  $\bm{\varPsi}_i,$ **existen dos métodos:** 

❑ **El método de componentes principales** 

❑ **El método clásico, por función de verosimilitud** 

**Método de Componentes Principales** 

**La técnica más común para extraer los factores es obteniendo los componentes principales. Seleccionar los componentes principales con eigenvalores mayor que uno y aplicarles un criterio de rotación, que mejor facilite la explicación de los factores comunes.**

- Escala de Depresión del Centro de Estudios Epidemiológicos, Versión Revisada: CES-D-R
- 1. Tenía poco apetito
- 2. No podía quitarme la tristeza
- 3. Tenía dificultad para mantener mi mente en lo que estaba haciendo
- 4. Me sentía deprimido
- 5. Dormía sin descansar
- 6. Me sentía triste
- 7. No podía seguir adelante
- 8. Nada me hacía feliz
- 9. Sentía que era una mala persona
- 10. Había perdido interés en mis actividades diarias
- 11. Dormía más de lo habitual
- 12. Sentía que me movía muy lento
- 13. Me sentía agitado $(a)$
- 14. Sentía deseos de estar muerto
- 15. Quería hacerme daño
- 16. Me sentía cansado(a) todo el tiempo
- 17. Estaba a disgusto conmigo mismo(a)
- 18. Perdí peso sin intentarlo
- 19. Me costaba mucho trabajo dormir
- 20. Era difícil concentrarme en las cosas importantes
- 21. Me molestaba por cosas que usualmente no me molestan
- $\blacksquare$  22. Sentí que era tan bueno(a) como otra gente
- 23. Sentí que todo lo que hacia era con esfuerzo
- $\blacksquare$  24. Me sentía esperanzado(a) hacia el futuro
- 25. Pensé que mi vida ha sido un fracaso
- $\blacksquare$  26. Me sentía temeroso(a)
- 27. Me sentía feliz
- 28. Hablé menos de lo usual
- $\blacksquare$  29. Me sentía solo $(a)$
- 30. Las personas eran poco amigables
- $\blacksquare$  31. Disfruté de la vida
- 32. Tenía ataques de llanto
- 33. Me divertí mucho
- 34. Sentí que iba a darme por vencido $(a)$
- 35. Sentí que le desagradaba a la gente

#### **ANALISIS DE FACTORES POR EL METODO DE COMPONENTES PRINCIPALES**

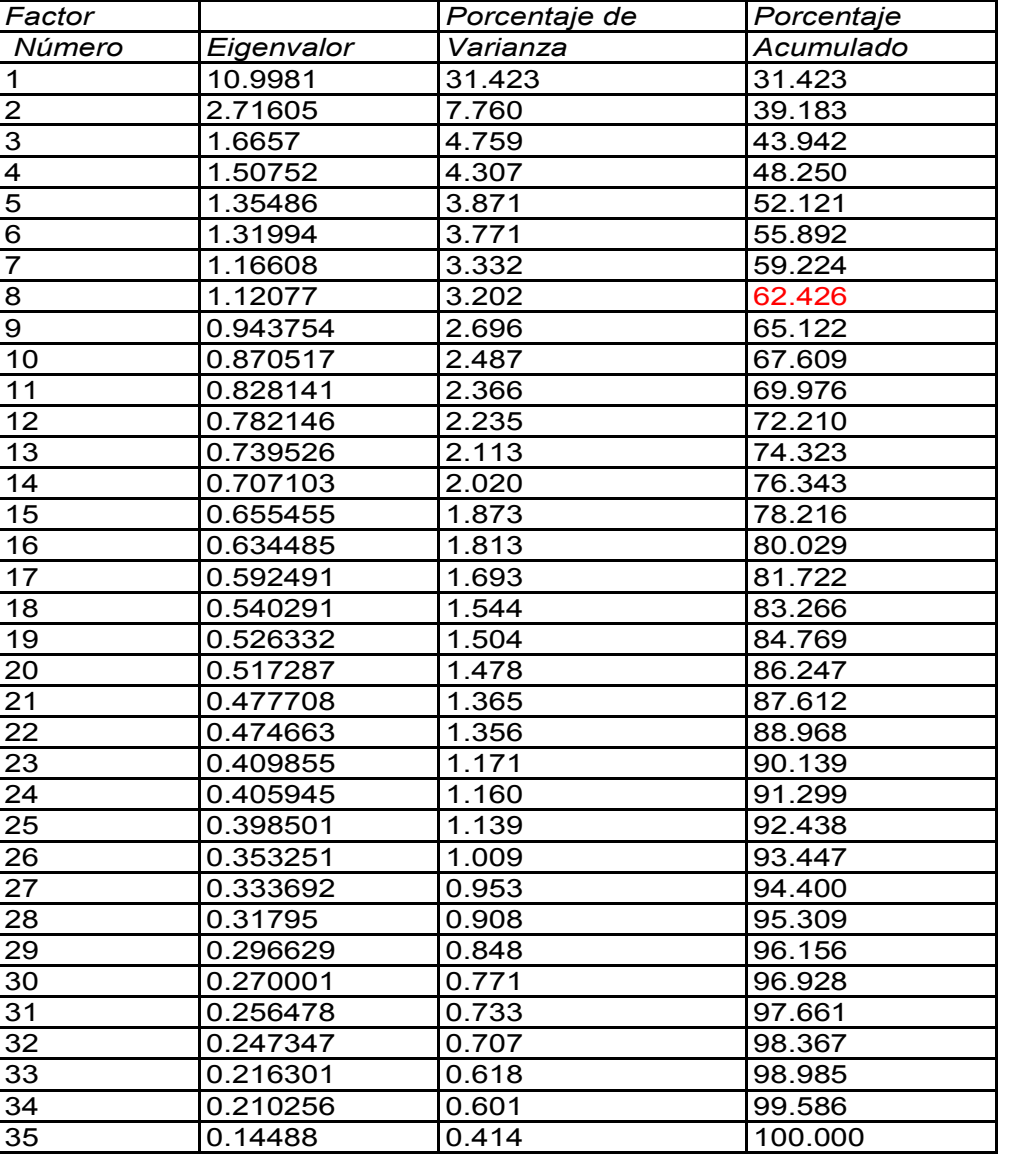

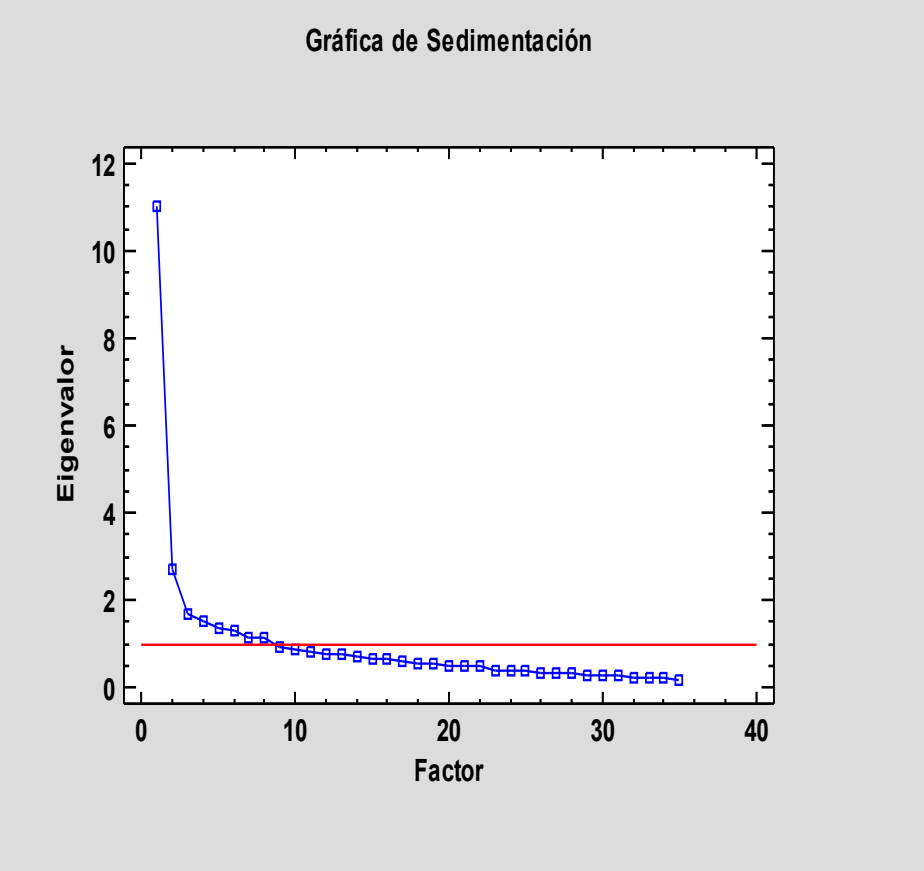

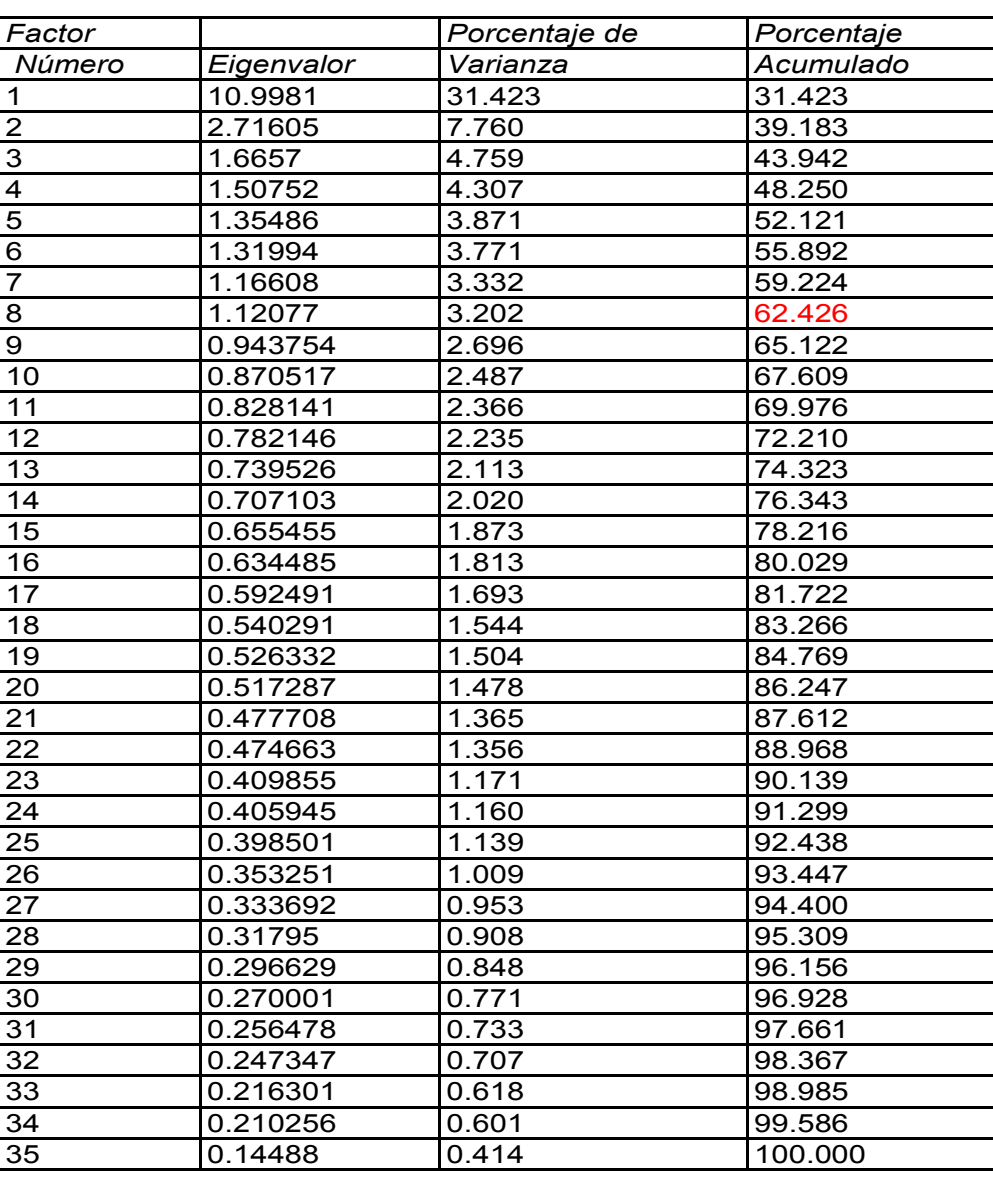

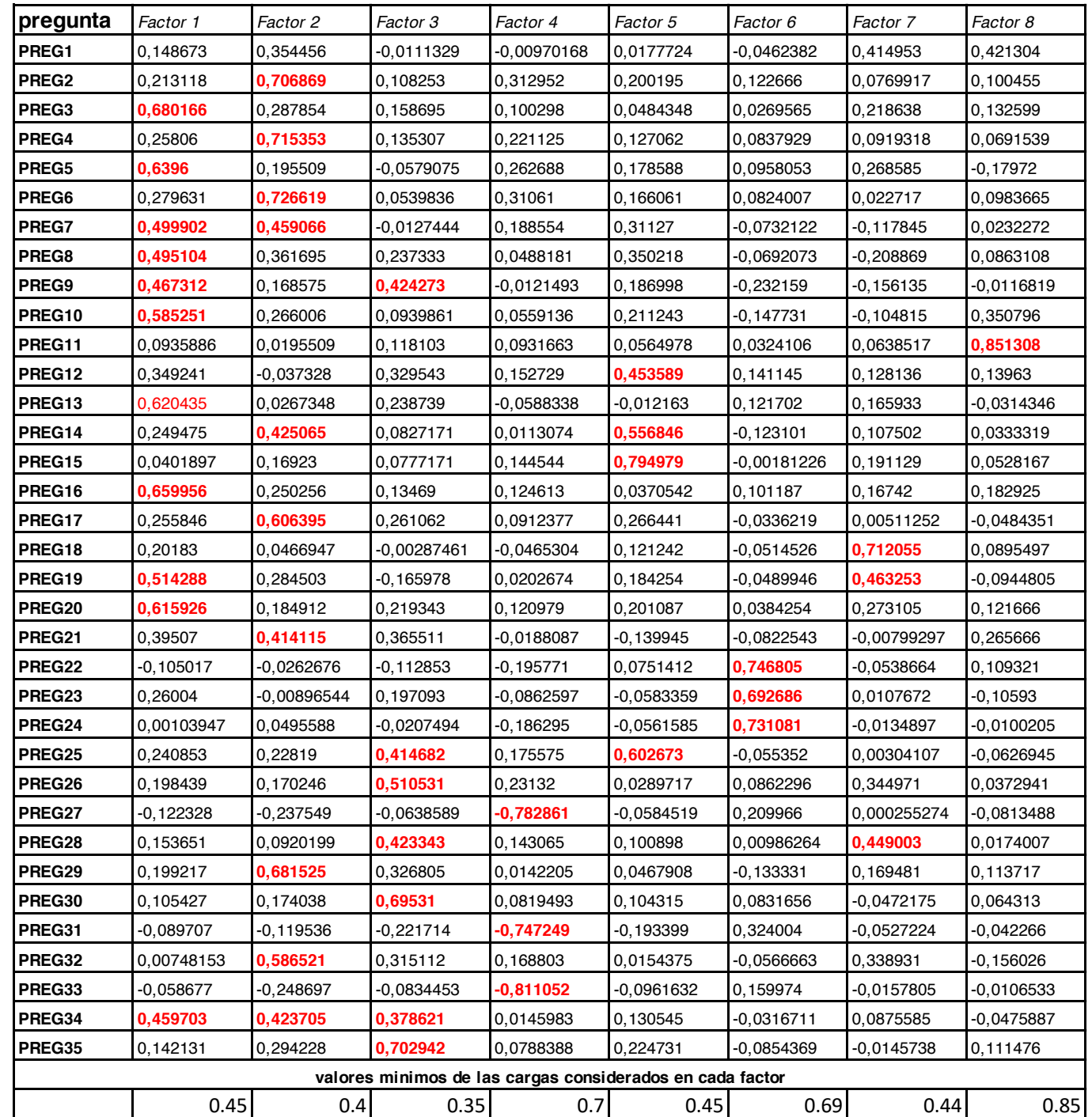

# **El factor 1 explica el 31.42% de la variación total y las variables que explica son:**

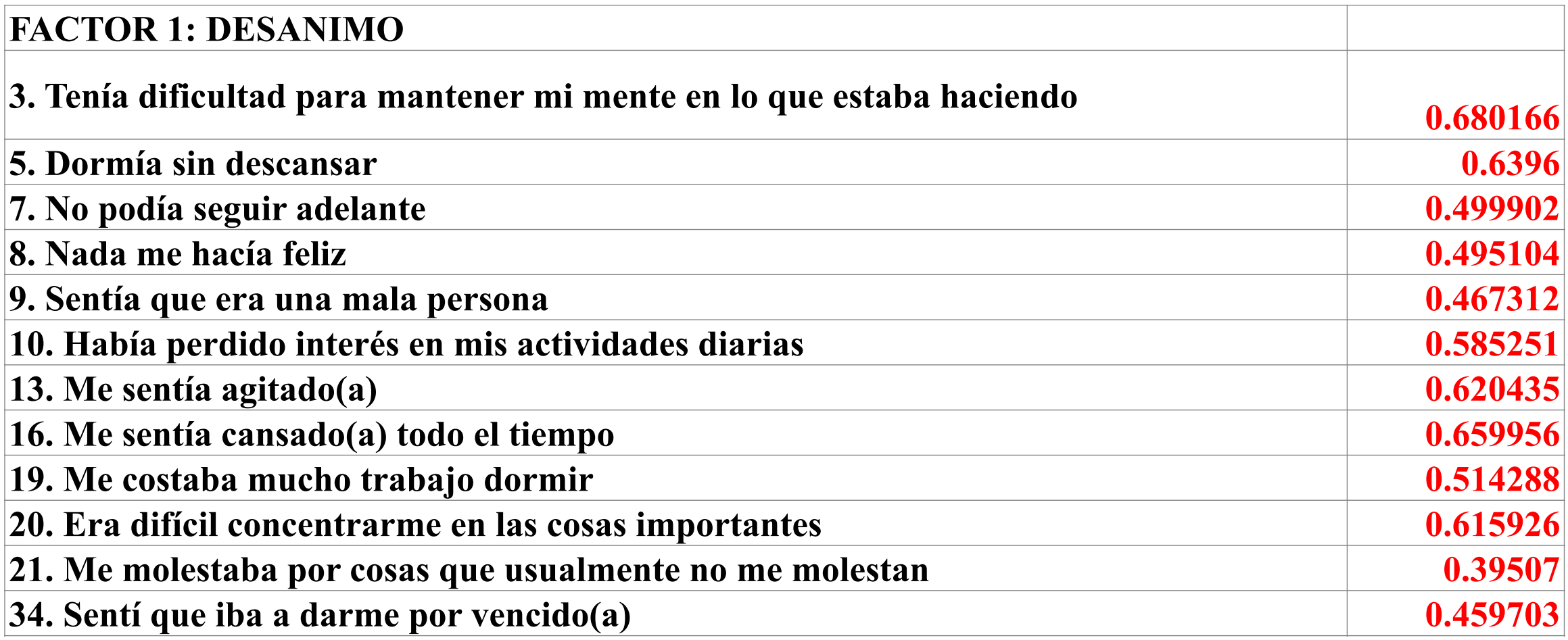

**El factor 2 explica el 7.76% de la variación total y las variables que explica son:** 

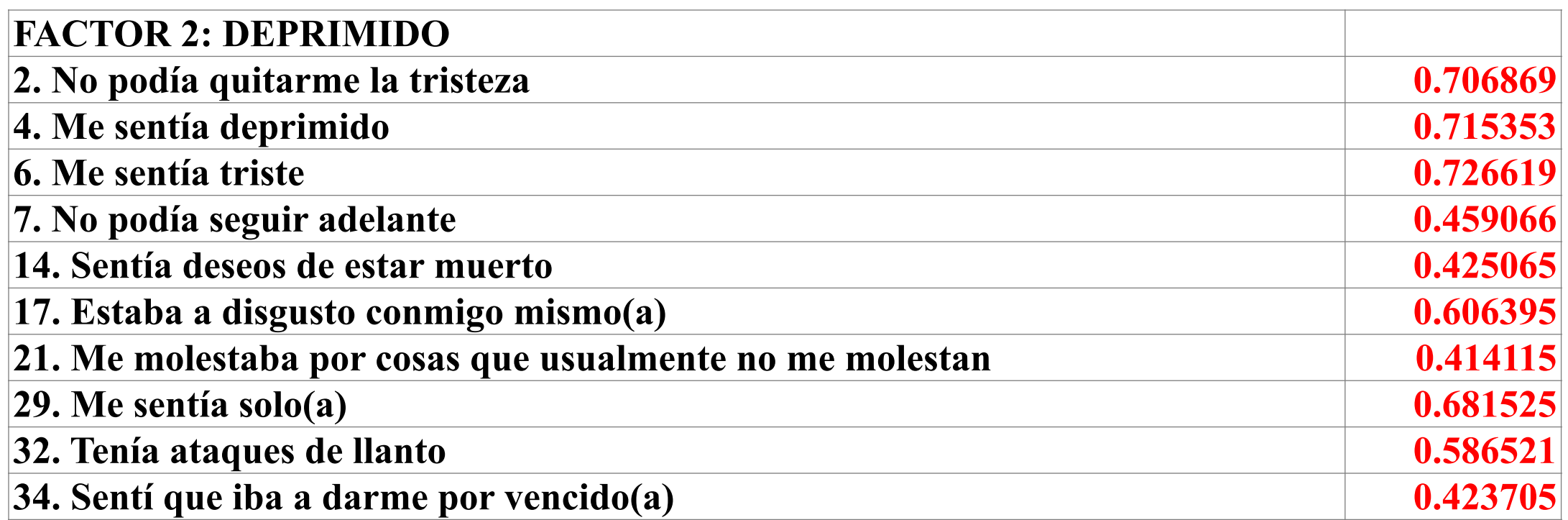

# **El factor 3 explica el 4.75% de la variación total y las variables que explica son:**

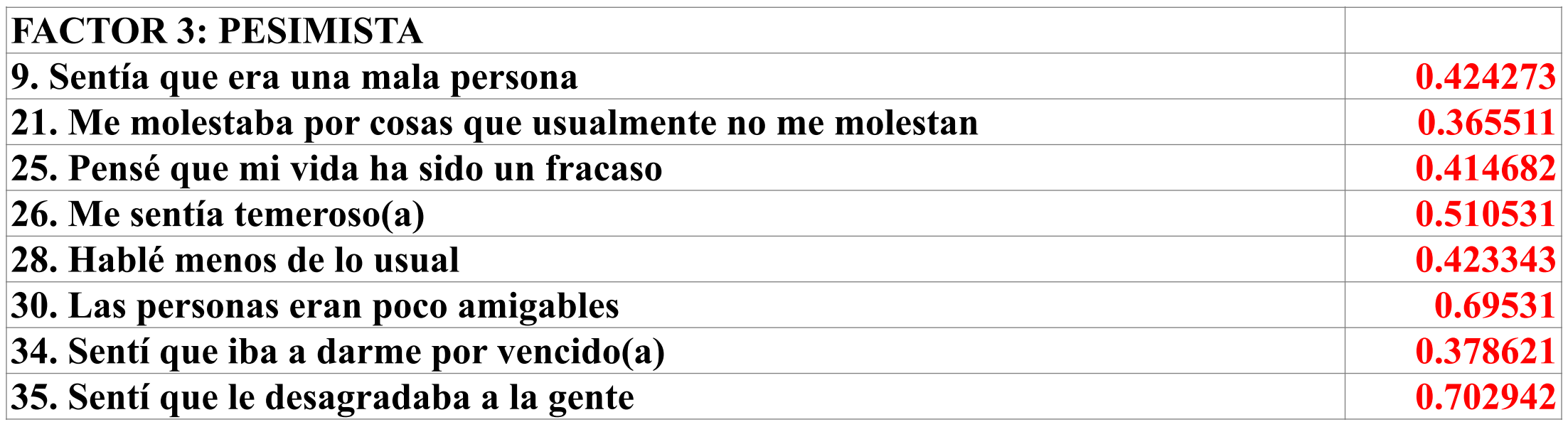

#### **El factor 4 explica el 4.30% de la variación total y las variables que explica son:**

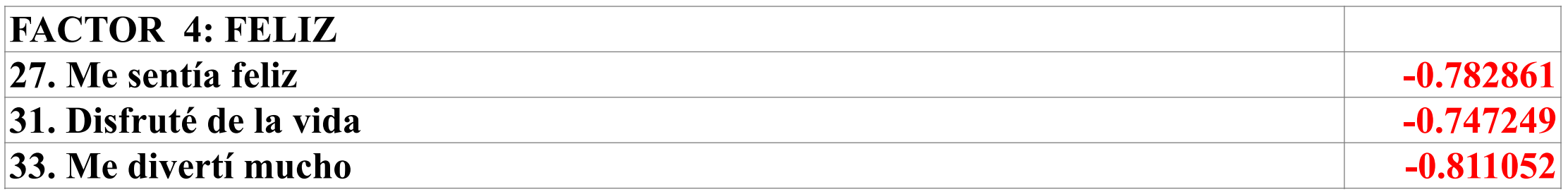

#### **El factor 5 explica el 3.87% de la variación total y las variables que explica son:**

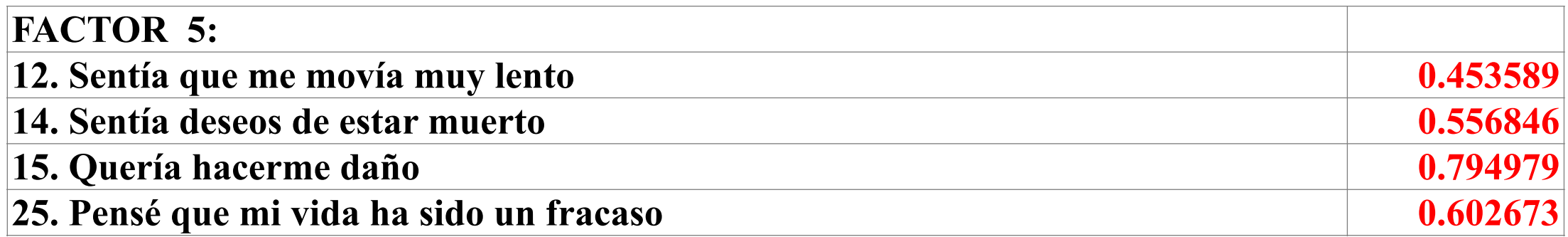

#### **El factor 6 explica el 3.77% de la variación total y las variables que explica son:**

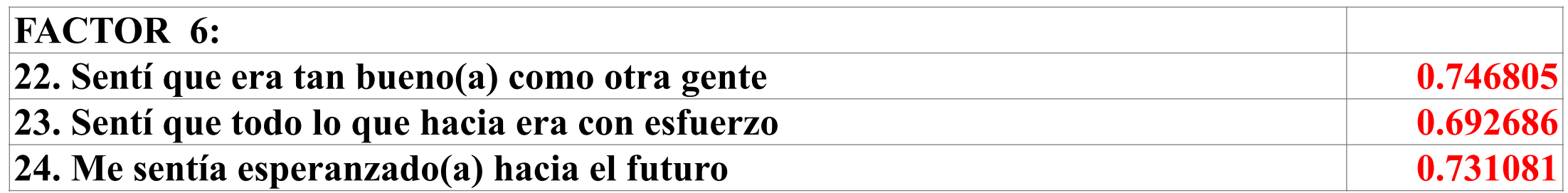

### **El factor 7 explica el 3.33% de la variación total y las variables que explica son:**

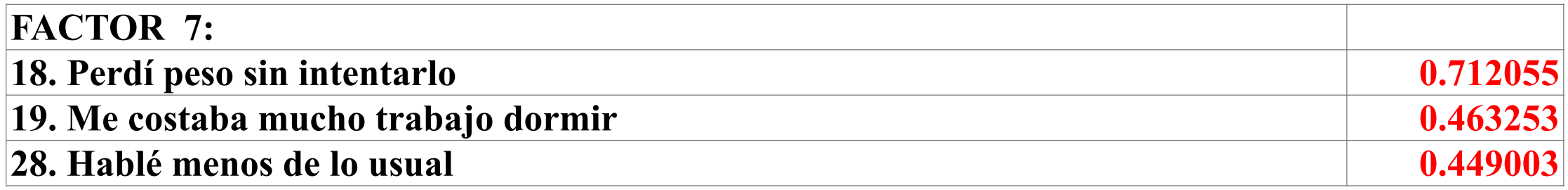

#### **El factor 8 explica el 3.20% de la variación total y las variables que explica son:**

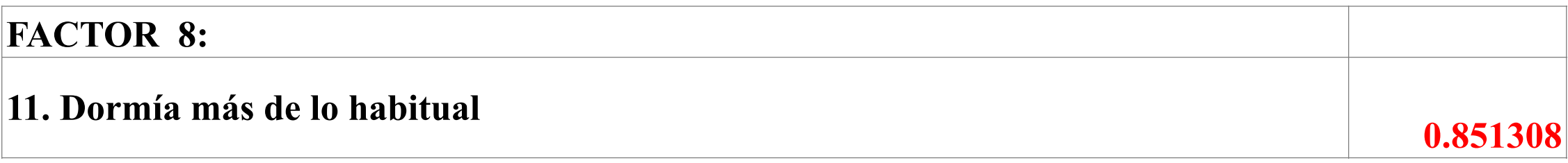

#### **ANALISIS DE FACTORES POR EL METODO DE CLASICO**

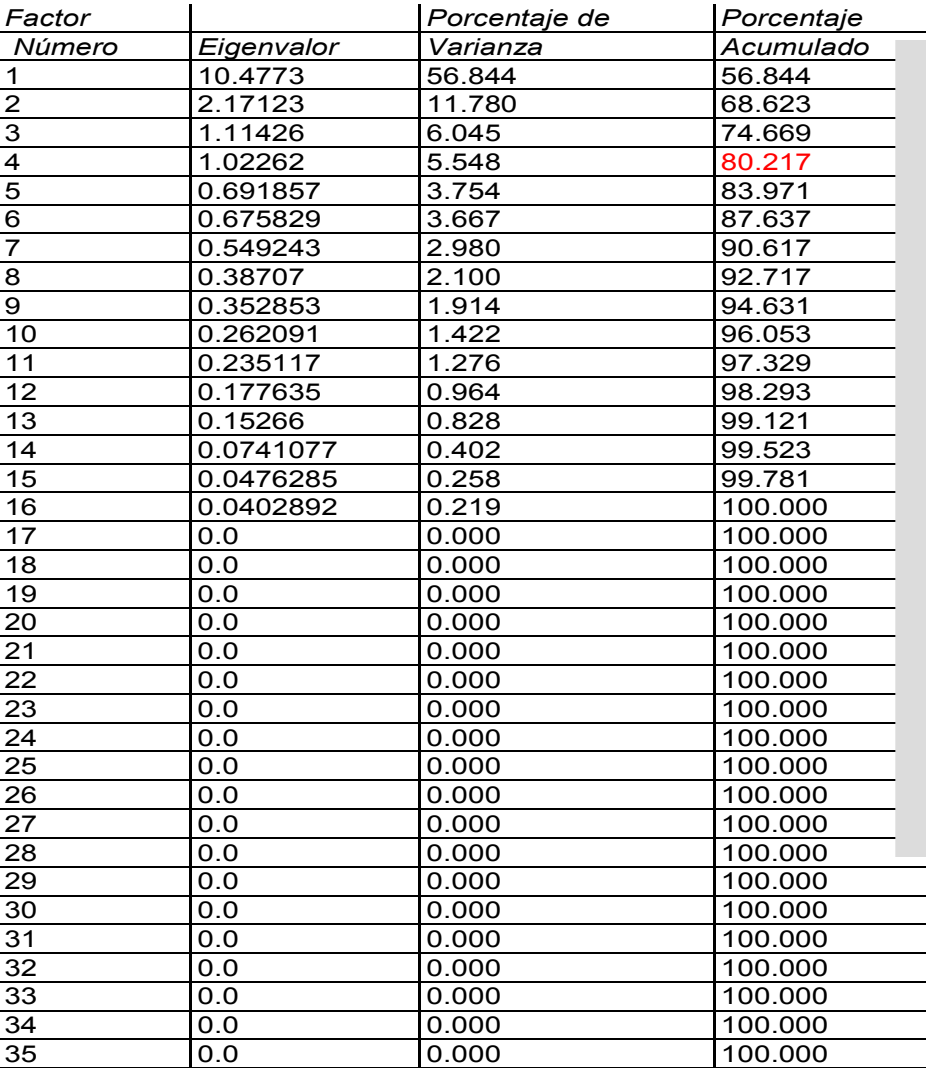

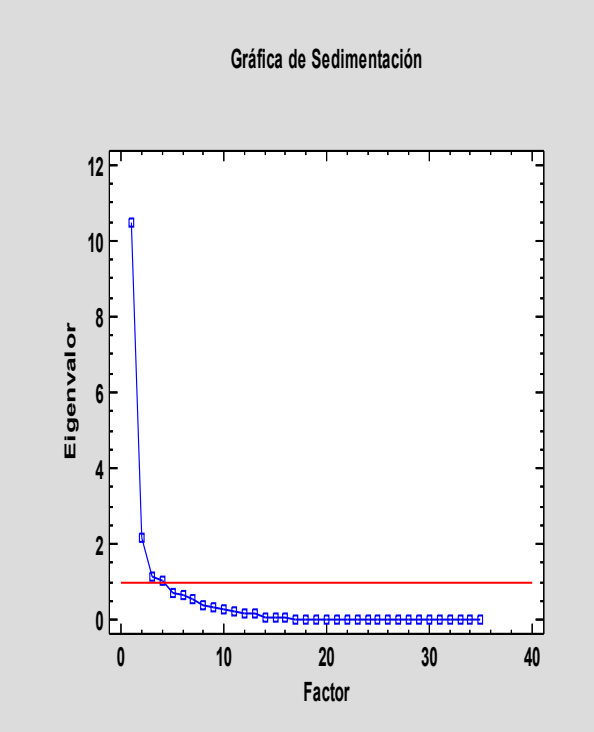

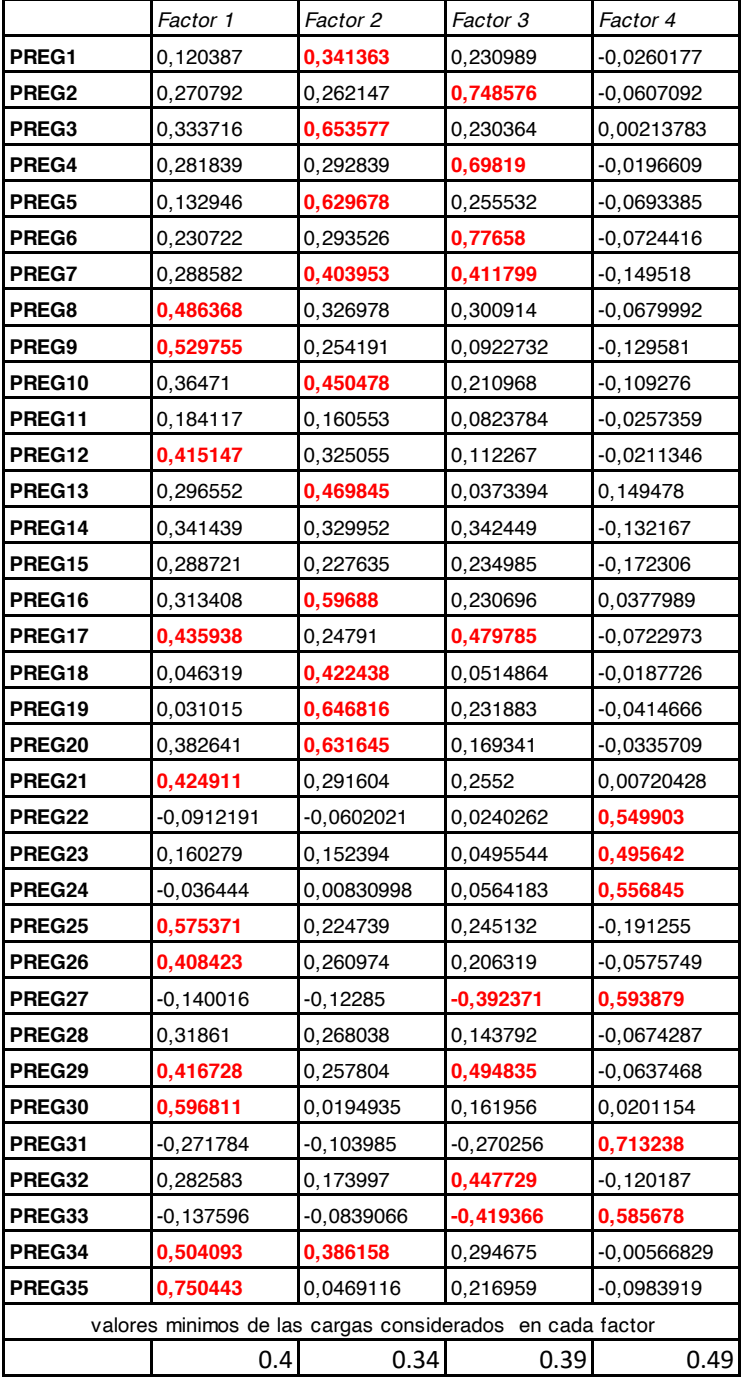

## **El factor 1 explica el 56.84% de la variación total y las variables que explica son:**

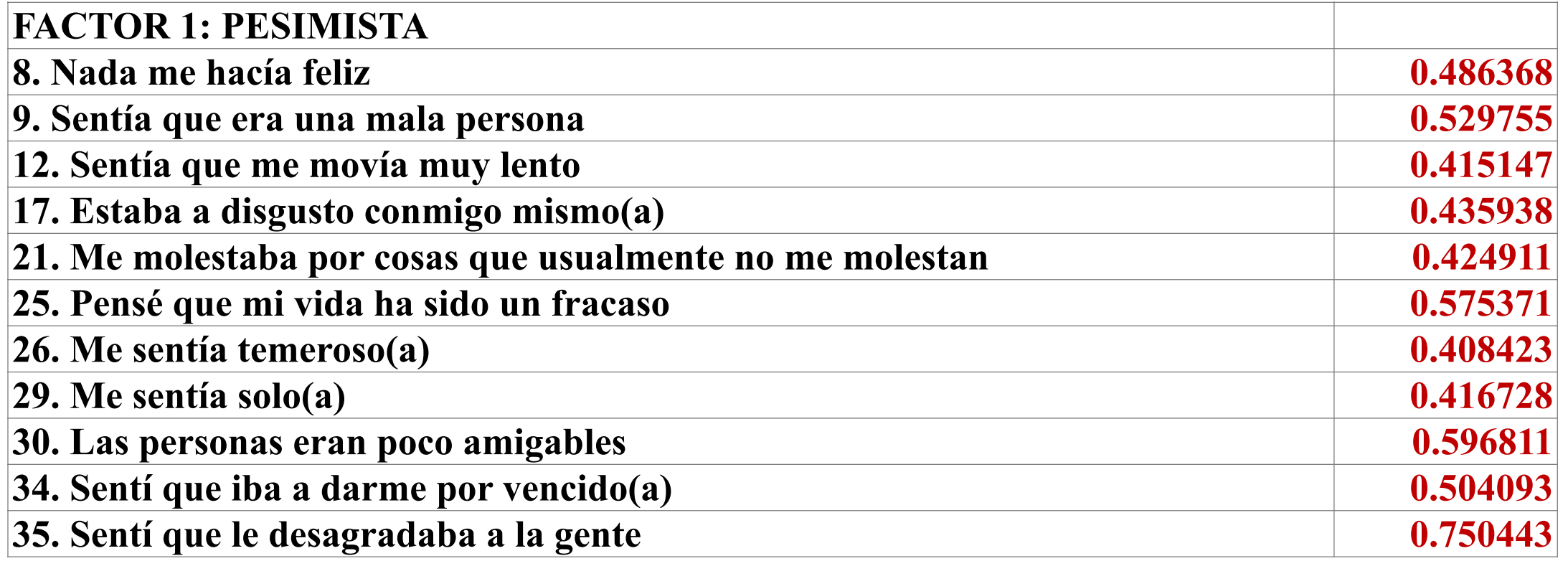

#### **El factor 2 explica el 11.78% de la variación total y las variables que explica son:**

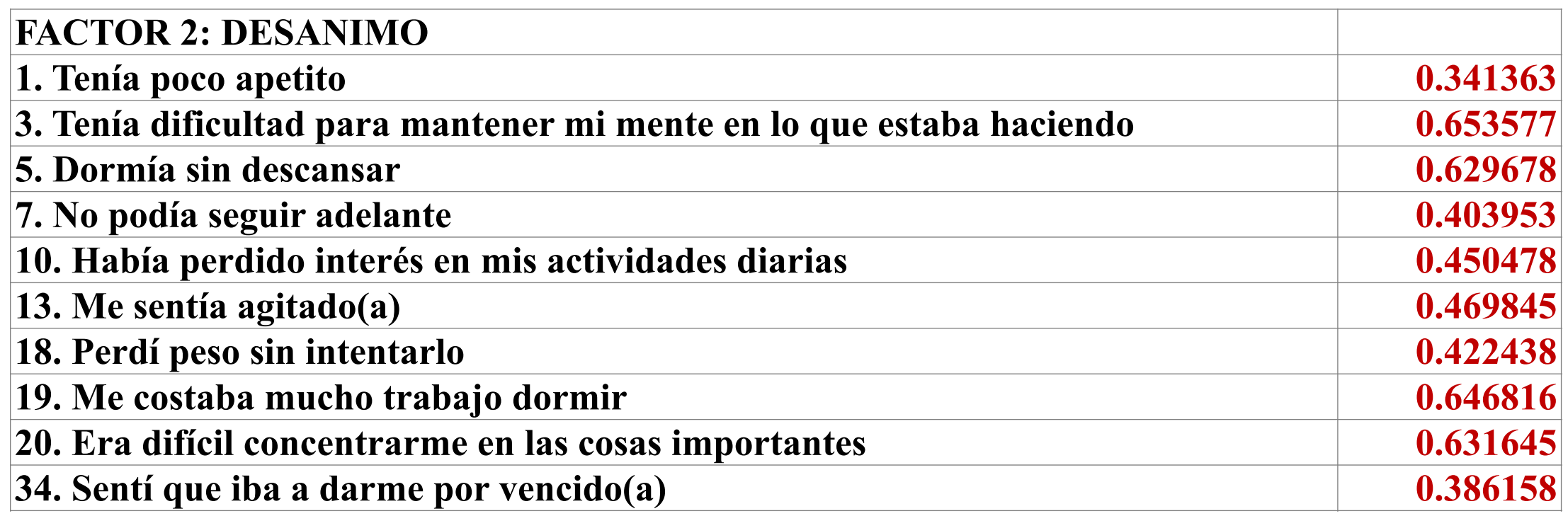

#### **El factor 3 explica el 6.04% de la variación total y las variables que explica son:**

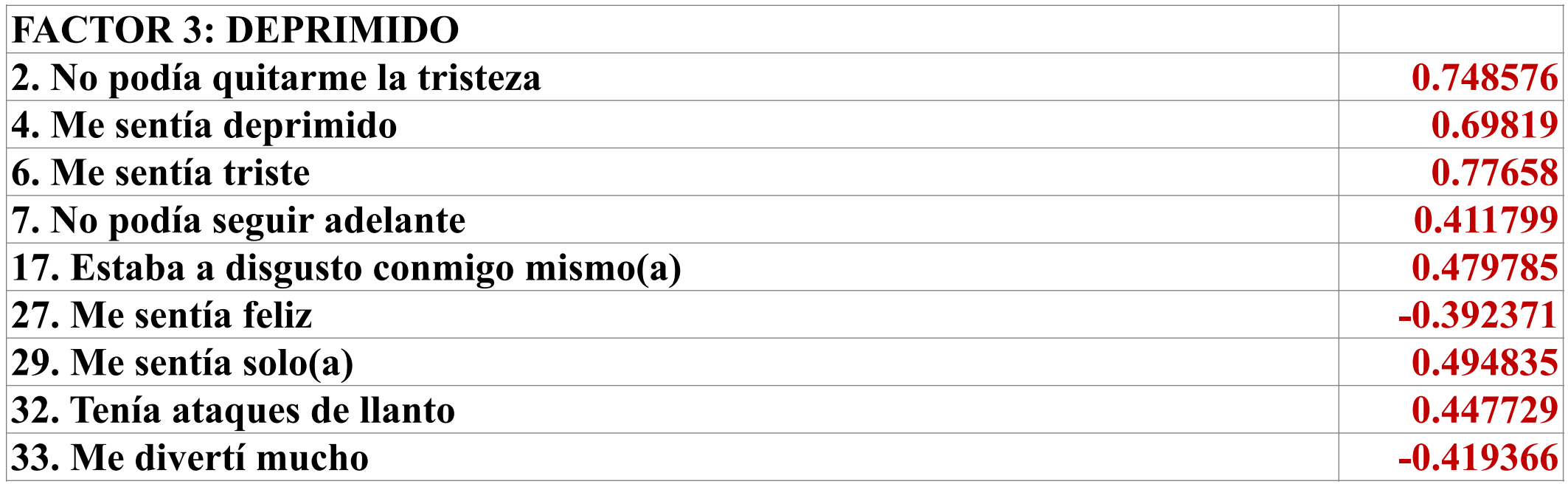

### **El factor 4 explica el 5.54% de la variación total y las variables que explica son:**

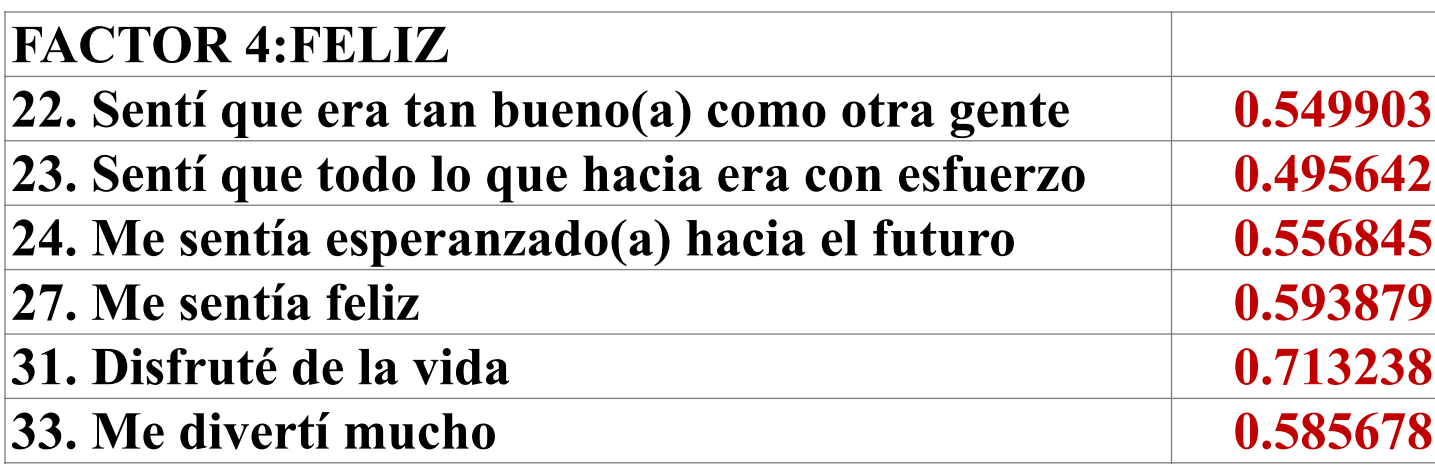

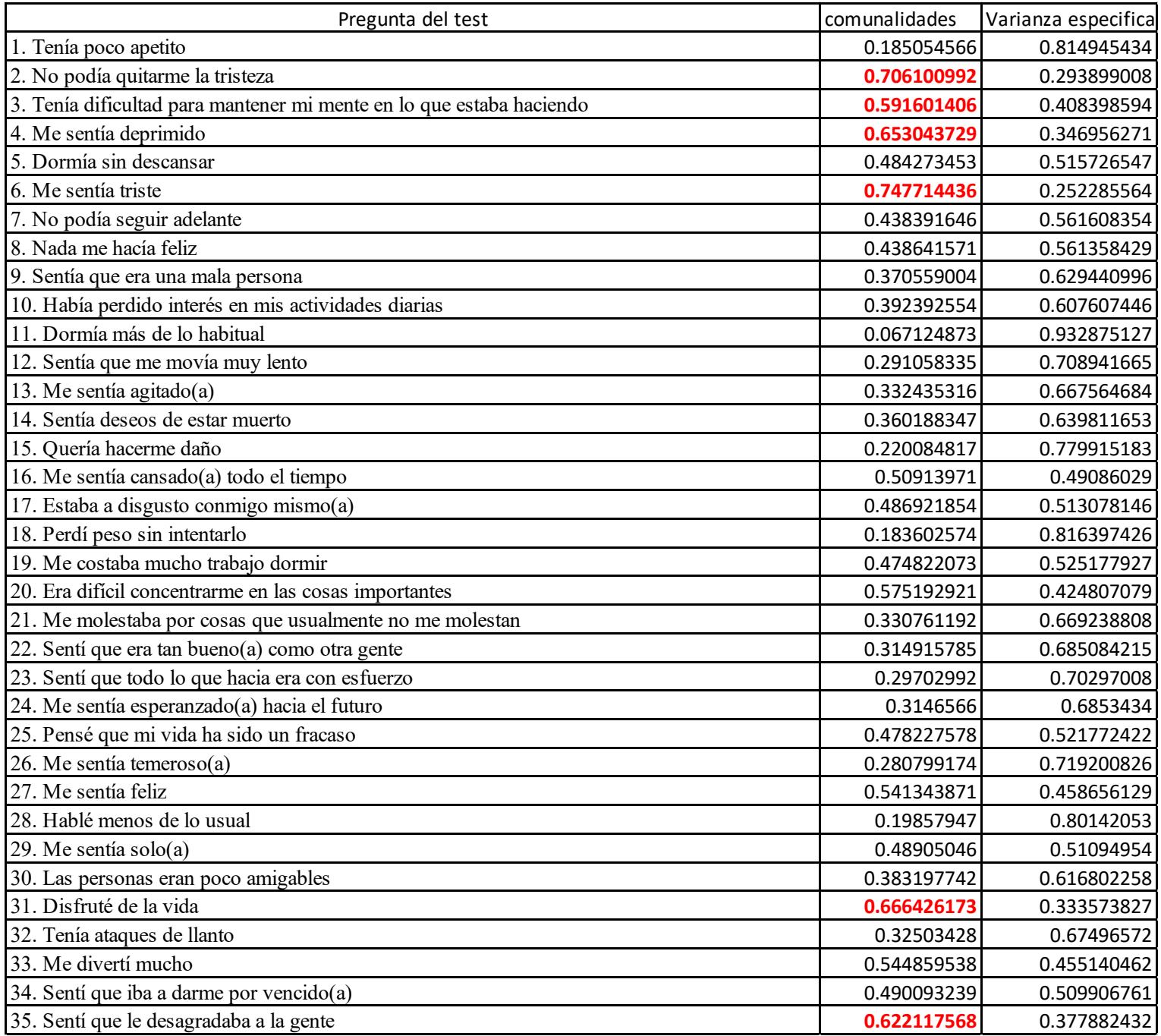

#### Comparación del análisis de componentes principales vs análisis de factores

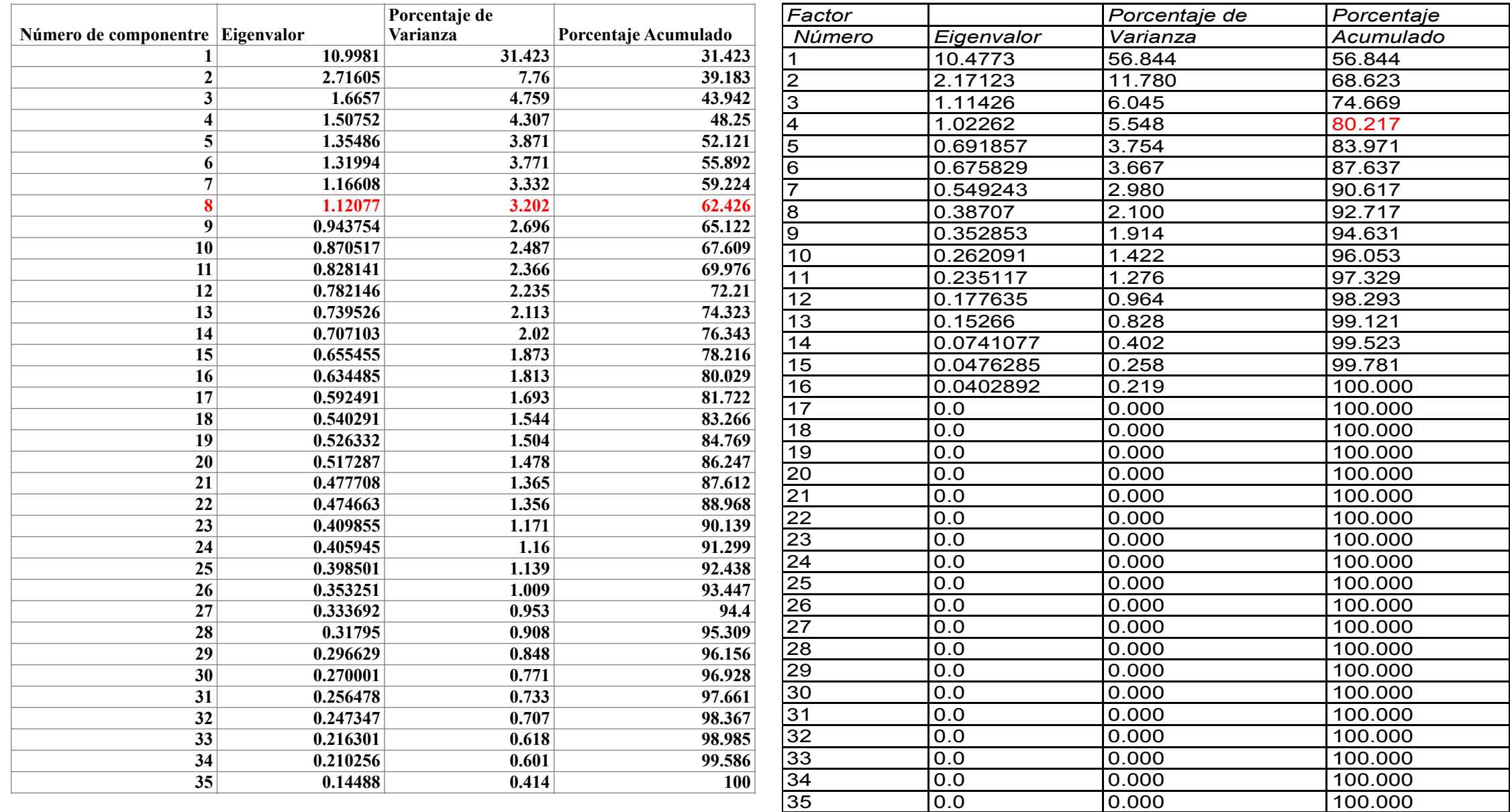

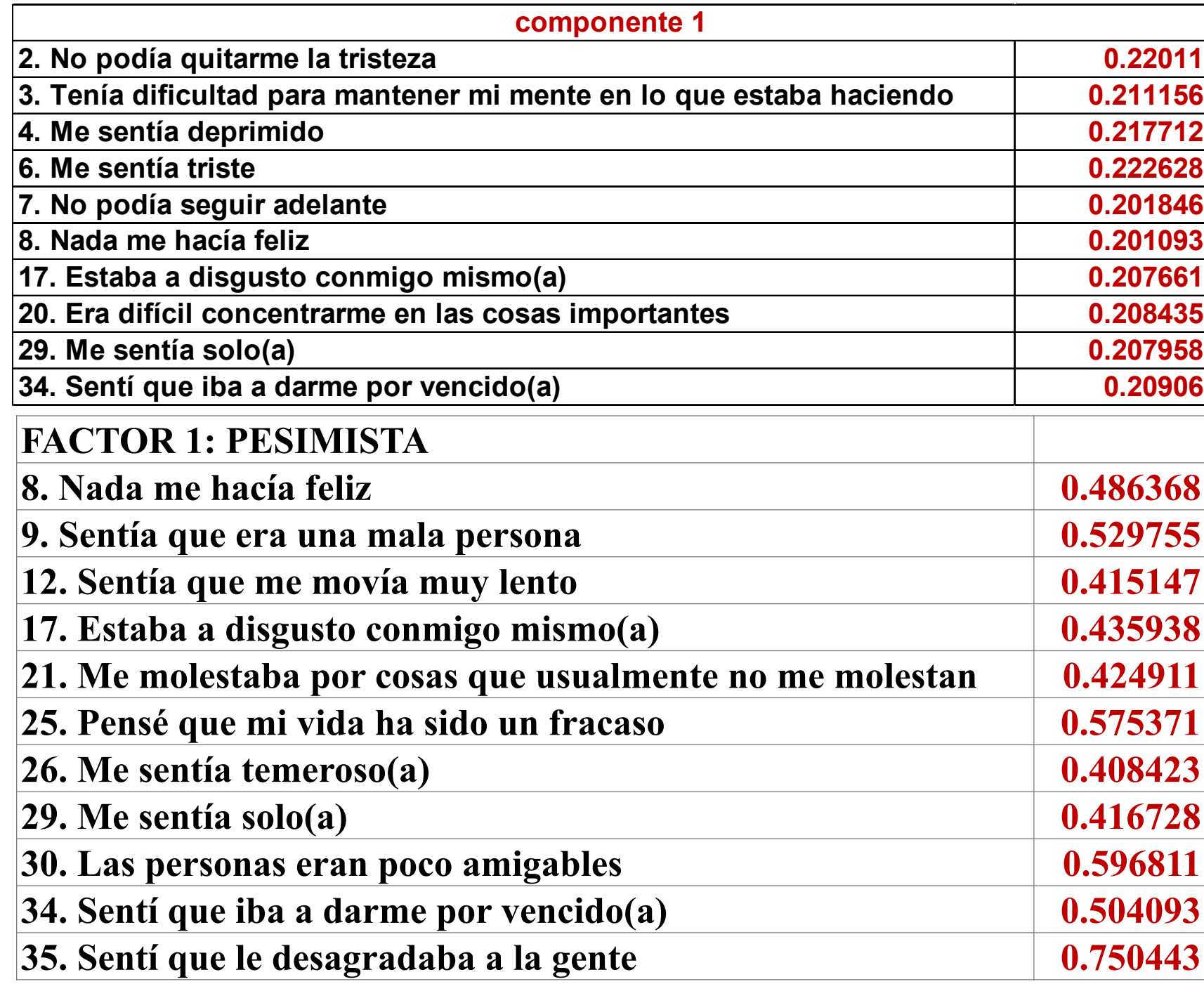

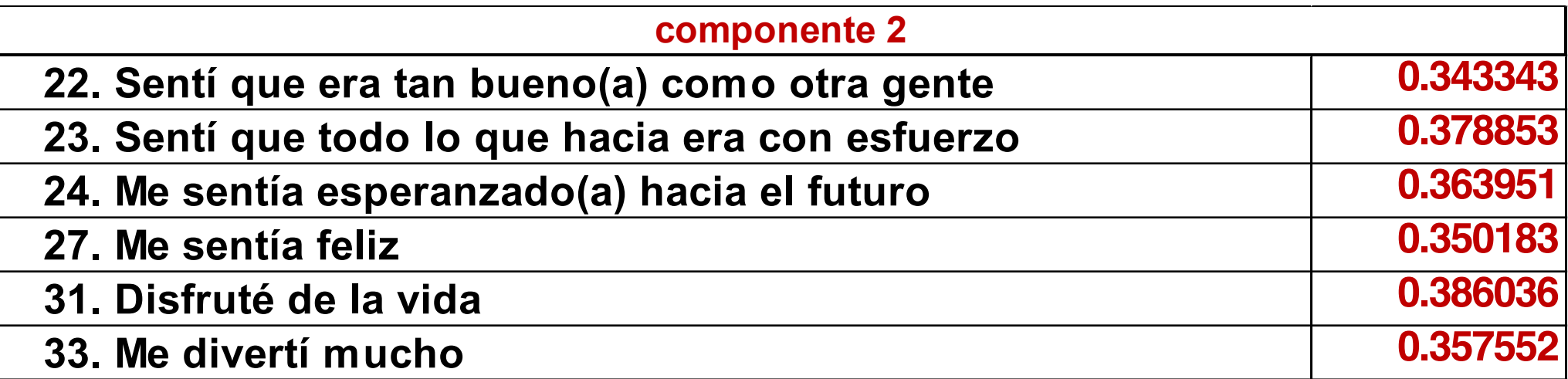

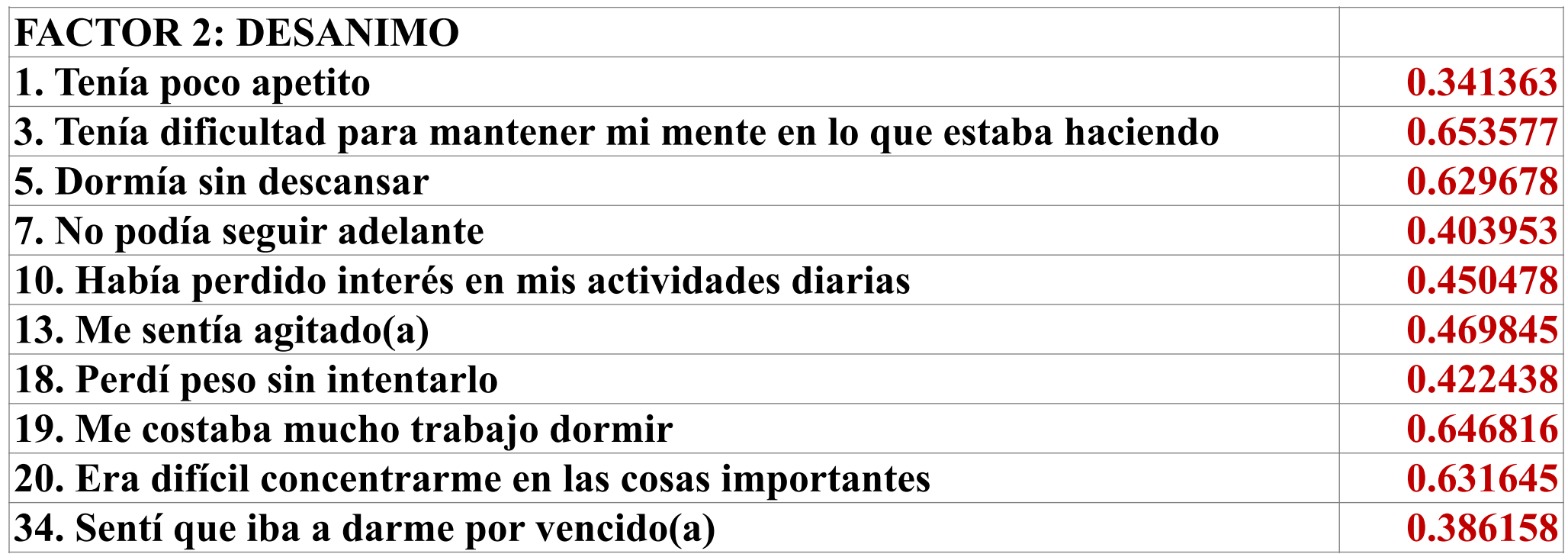

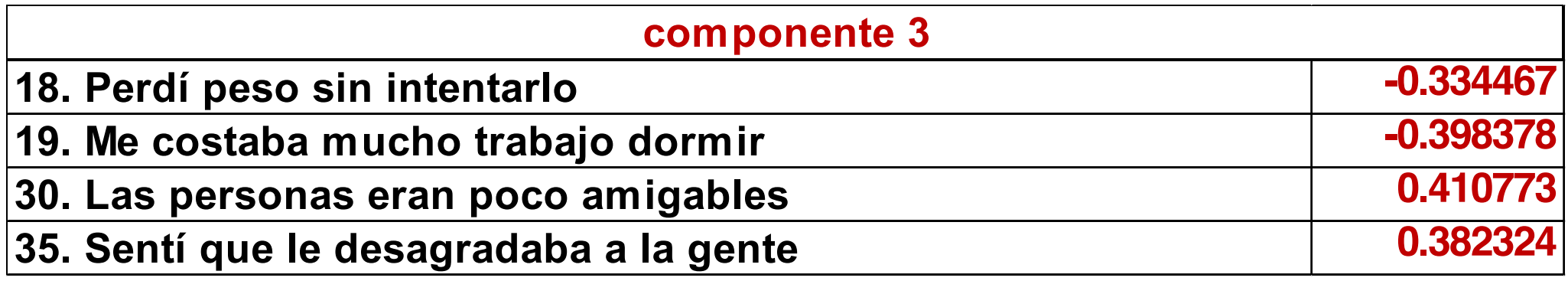

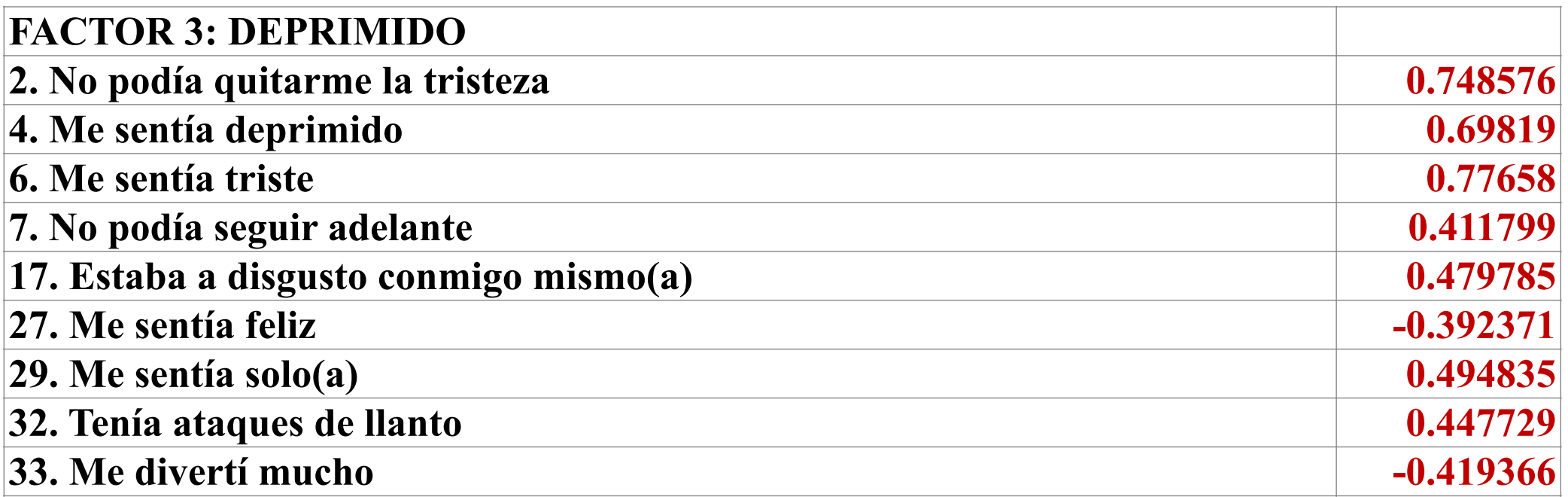

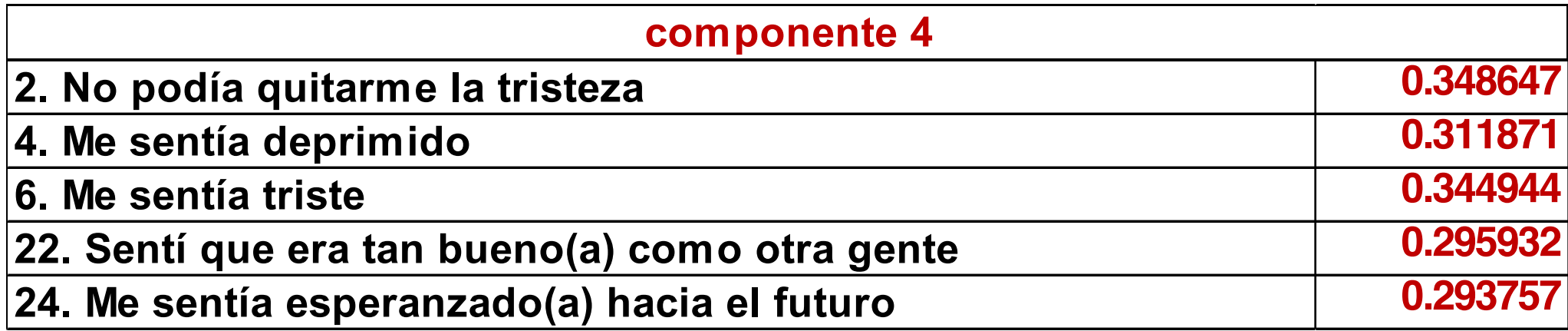

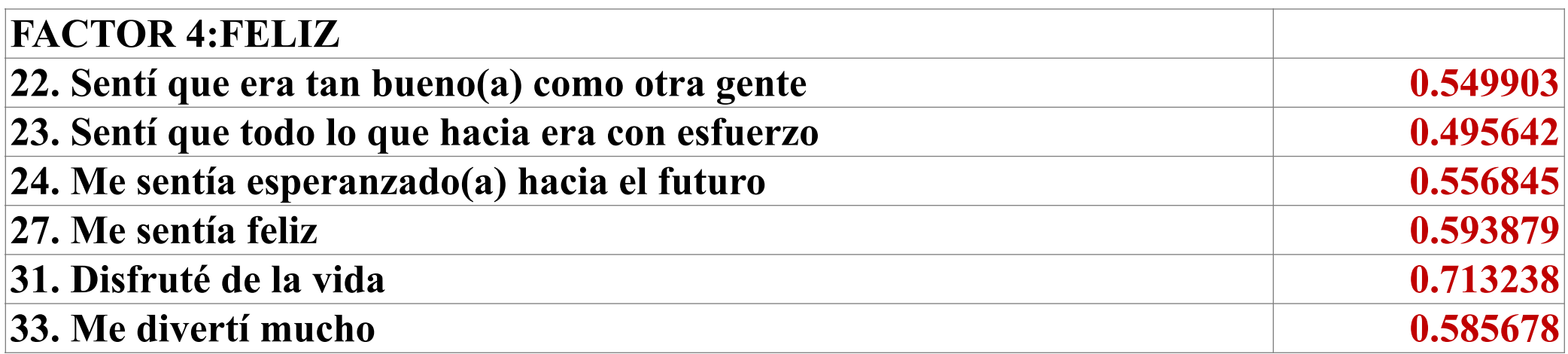